# **Invited Talk at NTNU Trondheim**

An Introduction to NorNet for the Site Deployment at NTNU Trondheim

Thomas Dreibholz, dreibh@simula.no

Simula Research Laboratory A/S

12 April 2013

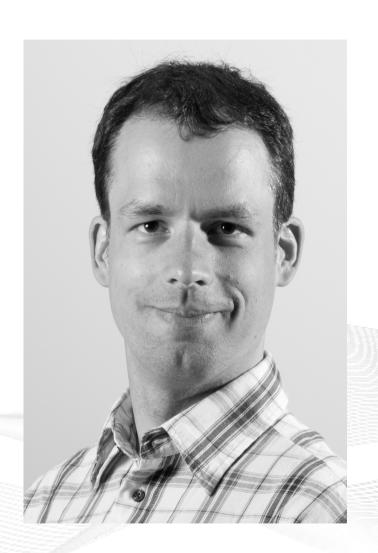

## Contents

- Motivation
- The NorNet Project
  - NorNet Core
  - NorNet Edge
- Research and Users
- Conclusion

# Overview: Motivation

- Motivation
- The NorNet Project
  - NorNet Core
  - NorNet Edge
- Research and Users
- Conclusion

### Motivation: Robust Networks

More and more applications rely on ubiquitous Internet access!

However, our current networks are not as robust as they should be ...

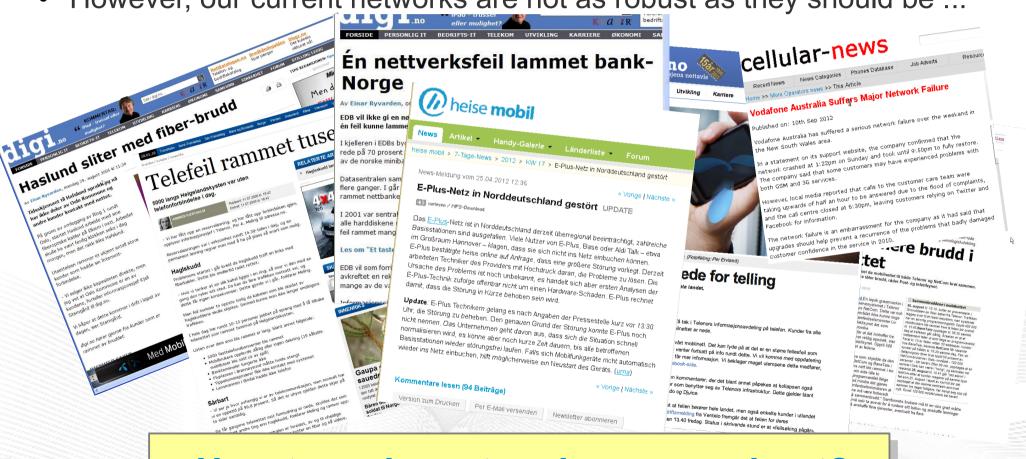

How to make networks more robust?

## Resilience by Redundancy

### Multi-Homing

- Connections to multiple Internet Service Providers (ISP)
- Idea: if one ISP has problems, another connection still works

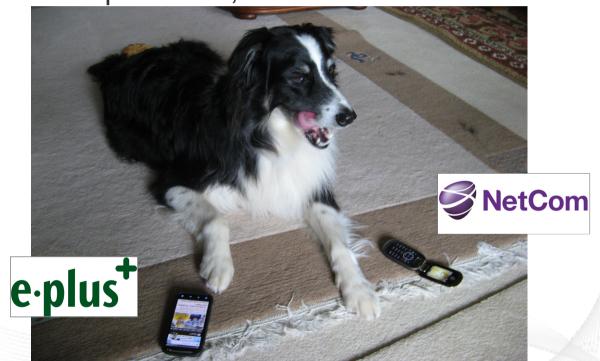

Do multiple ISP connections really improve robustness?

## Idea: A Testbed for Multi-Homed Systems

### Research in realistic setups is necessary!

- A multi-homed Internet testbed would be useful
  - Something like PlanetLab?
  - Perhaps with better node availability?
  - Support for mobile access (e.g. 3G) as well as wired?
- NorNet A research testbed for multi-homed systems!
  - Lead by the Simula Research Laboratory in Fornebu, Norway
  - Supported by Forskningsrådet

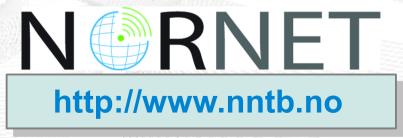

# Overview: The NorNet Project

- Motivation
- The NorNet Project
  - NorNet Core
  - NorNet Edge
- Research and Users
- Conclusion

# Goals of the NorNet Project

- Building up a realistic multi-homing testbed
- Wired and wireless
  - Wired → "NorNet Core"
  - Wireless → "NorNet Edge"
- Perform research with the testbed!

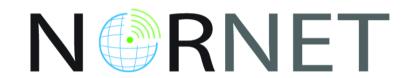

How to get a *realistic* testbed?

# Idea: Distribution of NorNet over whole Norway

## Challenging topology:

- Large distances
- A few "big" cities, many large rural areas
- Svalbard:
  - Interesting location
  - Many polar research institutions
- NorNet Core:
  - Ca. 10 sites planned
- NorNet Edge:
  - Ca. 500 nodes planned

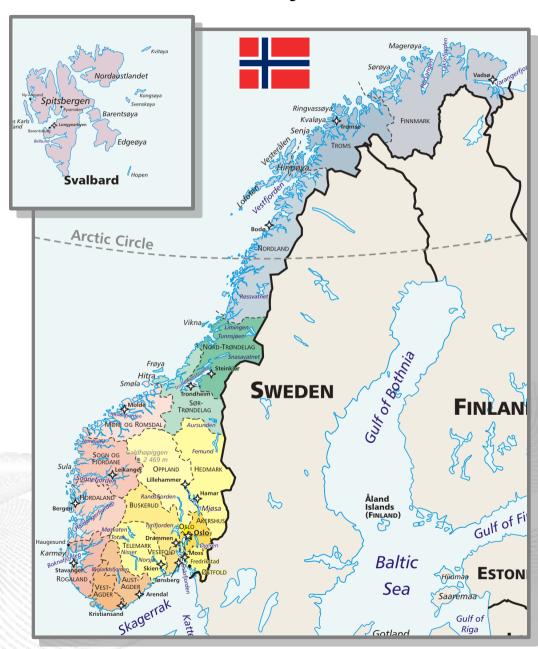

# Overview: NorNet Core

- Motivation
- The NorNet Project
  - NorNet Core
  - NorNet Edge
- Research and Users
- Conclusion

# Idea: Tunnelling

- Researchers require control over used ISP interfaces
  - Which outgoing (local site) interface
  - Which incoming (remote site) interface
- Idea: Tunnels among sites
  - Router at site A: IPs A<sub>1</sub>, A<sub>2</sub>, A<sub>3</sub>
  - Router at site B: IPs B<sub>1</sub>, B<sub>2</sub>

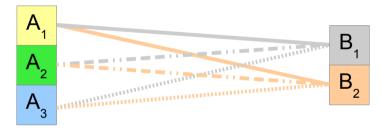

- IP tunnel for each combination:
   A₁↔B₁, A₁↔B₂, A₂↔B₁, A₂↔B₂, A₃↔B₁, A₃↔B₂
- Fully-connected tunnel mesh among NorNet Core sites (ca. 10)
- Each site's router (called tunnelbox) maintains the tunnels
  - Static tunnels
  - NorNet-internal addressing and routing over tunnels

# Address Assignment

- NorNet-internal address spaces:
  - Private NorNet-internal IPv4 "/8" address space (NAT to outside)
  - Public NorNet-internal IPv6 "/48" address space
- Systematic address assignment:
  - IPv4: 10.
    Provider ID>.<Site ID>.<Node ID>/24 per site
  - IPv6: 2001:700:4100:<*PP*><SS>::/64 (*PP*=Provider ID; SS=Site ID)

Make it as easy as possible to keep the overview!

## Idea: PlanetLab-based Software for Experiments

- Key idea:
  - Researchers should get virtual machines for their experiments
  - Like **PlanetLab** ...
  - ... but with multi-homing, of course
- PlanetLab software:
  - Different "stable" distributions: PlanetLab, OneLab, etc.
  - Current implementation: based on Linux VServers
    - Not in mainline kernel
    - Patched kernel, makes upgrades difficult
  - The future: Linux Containers (LXC)
    - Active development by PlanetLab/OneLab
    - We are involved in testing experimental LXC software

## NorNet Core Site Deployment

#### A NorNet Core site:

- 1x switch
- 4x server
  - 1x tunnelbox
  - 3x research systems
- At least two ISP connections
  - Uninett UNINETT
  - Other providers

#### Status:

- 9+1 sites deployed
- 1 more on Friday

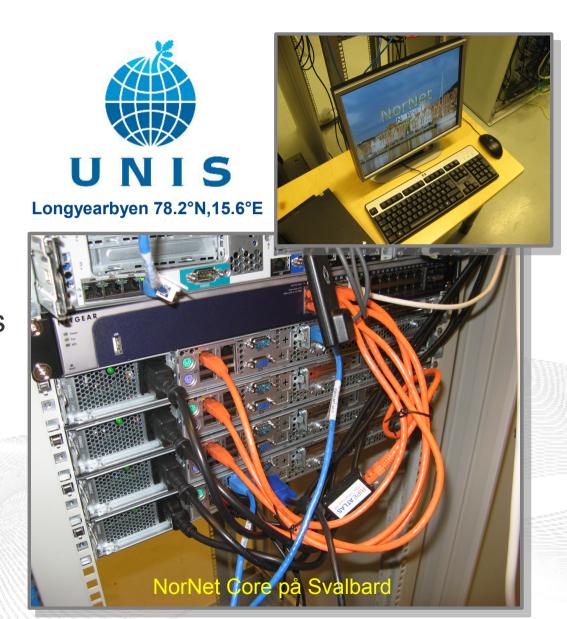

## Monitoring

- PlanetLab:
  - 367 nodes of 1035 nodes alive (June 28, 2012)
     ⇒ availability < 36% ☺</li>
  - NorNet should do <u>much</u> better!
- Direct contact to technical staff/researchers at sites
- Monitoring using Nagios
  - Flexible
  - Extendable by service-specific plug-ins

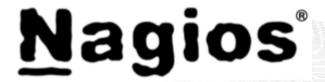

**How to visualise NorNet?** 

## "Kontrollsenteret"

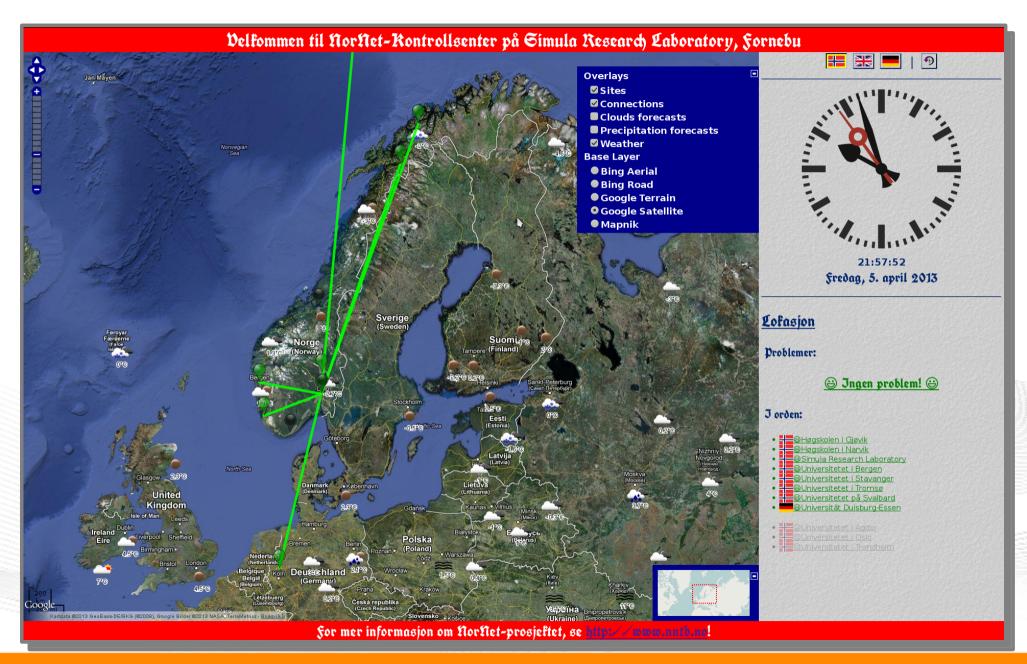

# Overview: NorNet Edge

- Motivation
- The NorNet Project
  - NorNet Core
  - NorNet Edge
- Research and Users
- Conclusion

## The NorNet Edge Box: Ready for Deployment

#### Box contents:

- Beagle Bone embedded Linux system
- 4x USB UMTS (at USB hub):
  - Telenor, NetCom,
  - Network Norway, Tele2
- 1x ICE CDMA mobile broadband
- 1x Ethernet
- Power supplies
- Handbook

#### Status:

- Ca. 300 nodes distributed already
- Initial measurements

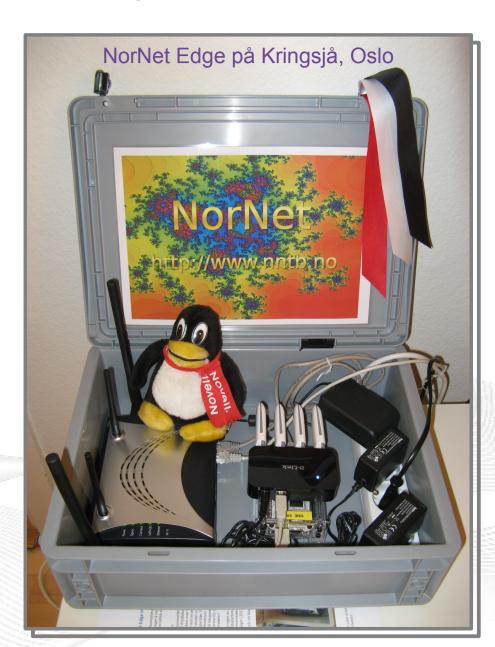

# Overview: Research

- Motivation
- The NorNet Project
  - NorNet Core
  - NorNet Edge
- Research and Users
- Conclusion

## Resilience

- Network resilience
  - Are there hidden dependencies among ISPs?
  - Are there dependencies between mobile and wired ISPs?
  - ...
- Mobility and handovers
- Applications
  - Emergency call handling (e.g. healthcare)
  - \_ ...
- Security

# **Load Sharing**

- Multi-Path Transfer
  - Network Layer
    - Routing ...
  - Transport Layer
    - Concurrent Multipath Transfer for SCTP (CMT-SCTP)
    - Multi-Path TCP (MPTCP)
    - ...
  - Higher Layers
- Applications
  - Multimedia (e.g. IPTV, Video on Demand), ...
  - Web Real-Time Communication (WebRTC)

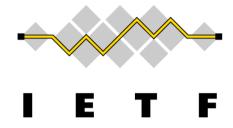

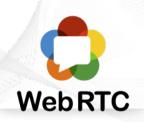

11.7

### **Users**

"The road to hell is paved with unused testbeds."

[James P. G. Sterbenz]

- Of course, NorNet does not intend to be another unused testbed!
- NorNet will be open for all interested users!
  - Similar to PlanetLab ...
  - but with higher node availability and tighter monitoring
  - ... and, of course, multi-homing
- Particularly, it can also be used at <u>NTNU Trondheim!</u>

More details to be announced soon!

# Overview: Conclusion

- Motivation
- The NorNet Project
  - NorNet Core
  - NorNet Edge
- Research and Users
- Conclusion

## Conclusion and Future Work

- NorNet is progressing!
  - Management software under development
  - First site deployments have been made
- Future work:
  - Finish the initial deployment
  - Make sites multi-homed
  - Improve/refine management software

And, of course, do some research!

## Any Questions?

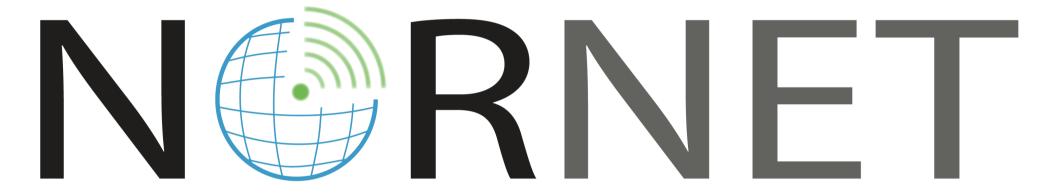

Visit http://www.nntb.no for further information!